# SERENISSIMA

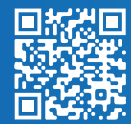

TO INCREASE (+)

# **IEM: gestione delle commesse di produzione**

Visibilità end-to-end, efficienza, qualità e controllo della marginalità

Risorse aziendali Preventivazion ledicate ai proge 0001268 000  $\circledcirc$  $\bowtie$ h Pianificazione e Tempi di produzione consegna  $\begin{bmatrix} 1 \\ 2 \\ 3 \end{bmatrix}$ 2020/2020/2020 20:22 Piani di Costificazion fatturazion

### **Gestisci tutte le commesse, anche quelle più complesse**

Ottimizza i processi, aumenta la produttività e garantisci la marginalità

### **Gestisci budget e marginalità PIANIFICA FINO AL PIÙ PICCOLO DETTAGLIO**

- Crea budget diversi a seconda del progetto, definisci nel dettaglio la WBS e quantifica i costi
- Crea forecast, realizza previsioni «a chiudere» e verifica gli avanzamenti di commessa
- Monitora la commessa, le risorse, le attività, definisci i dettagli di progetto e gestisci i magazzini di commessa

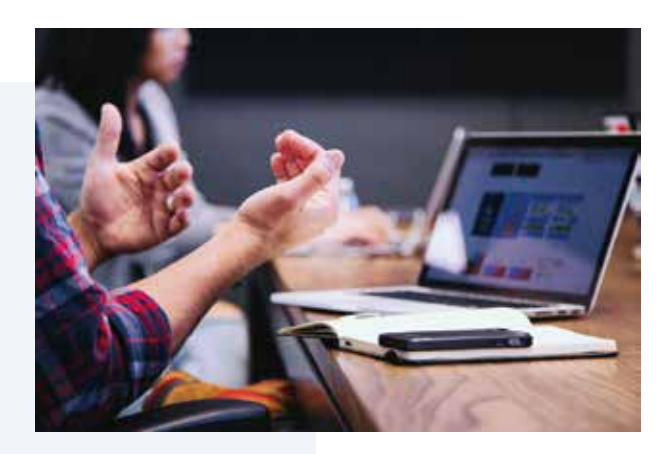

## SFRENTSSTMA

#### **Gestisci dati tecnici e complessi - DIVIDI LE FASI DELLA WBS**

- Definisci distinte base, cicli di lavoro complessi e specifici per ogni singola commessa
- Archivia la versione corrente dei dati tecnici, confrontala con le modifiche eseguite e tieni traccia dei cambiamenti
- Gestisci cicli di lavoro e risorse per generare prodotti custom e ordina approvvigionamenti variabili e complessi

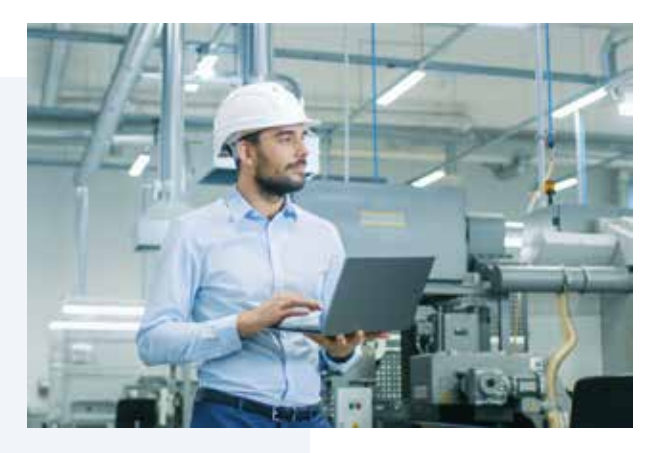

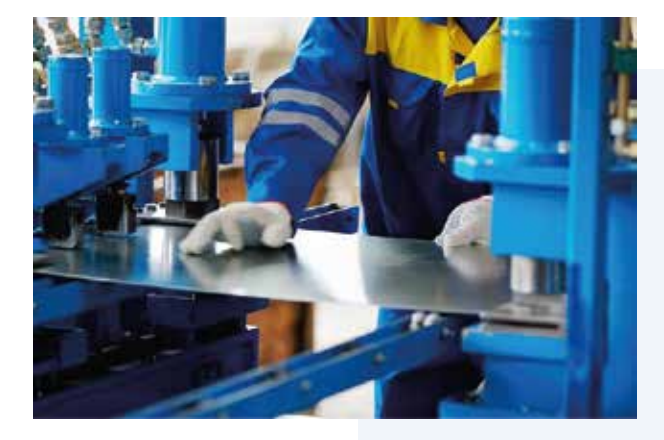

#### **Pianifica tempi e risorse - PREVEDI LE TEMPISTICHE CORRETTE**

- Pianifica il lavoro in funzione delle tempistiche di progetto
- Assicurati che l'approvvigionamento dei materiali avvenga nelle tempistiche preventivate
- Pianifica nei minimi dettagli le risorse, genera in automatico riepiloghi e registra le attività a consuntivo

### **Migliora l'efficienza della produzione GESTISCI SCORTE E CONSEGNE**

- Ottieni la panoramica di operatori, macchine e materiali con la suddivisione completa per ogni progetto
- Usa la funzionalità Job Inventory per conoscere i materiali necessari per le commesse ed evita sovrapposizioni
- Gestisci le spedizioni di oggetti non presenti a magazzino, le scorte in arrivo e le consegne in base a lavorazioni e sedi

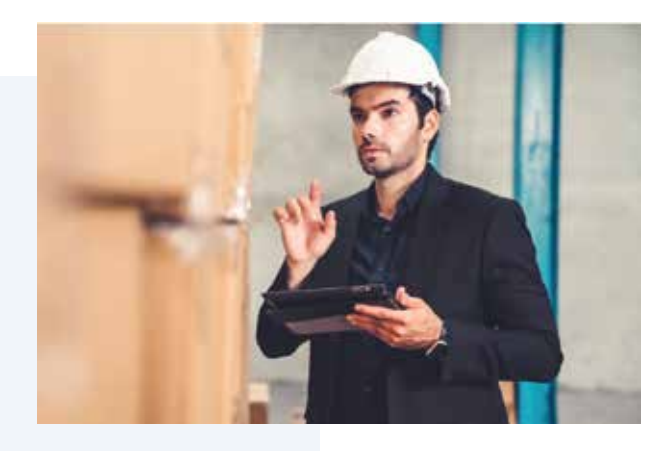

### **Estendi le funzionalità di IEM**

Integra la tua gestione commesse con l'ecosistema di Microsoft e trasforma digitalmente i processi della tua azienda

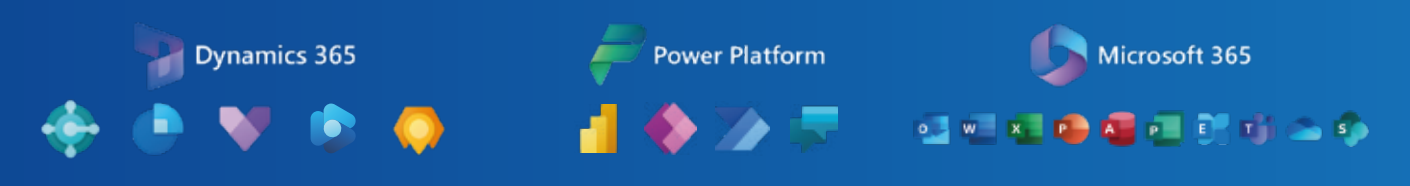

**Serenissima Informatica | www.serinf.it |**